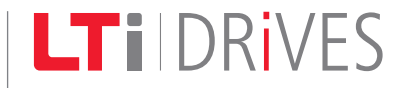

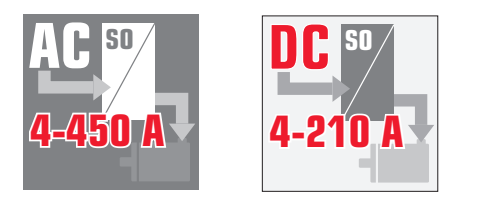

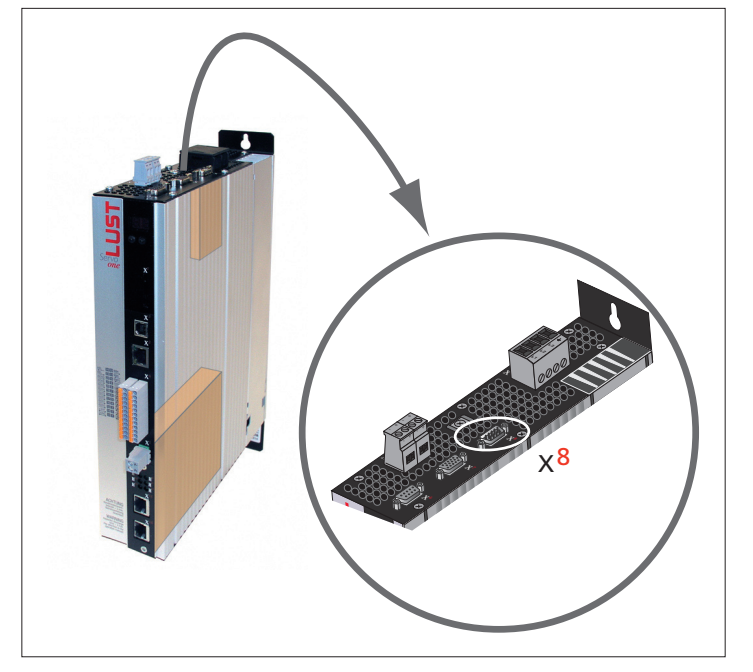

# ServoOne

## Specification

## Option 2 - Technology

TTL Encoder / TTL Encoder simulation

#### Specification Option 2 - Technology

*TTL encoder /TTL encoder simulation* ID No.: 1106.21B.1-00 Date: 02/2011

#### This documentation applies to:

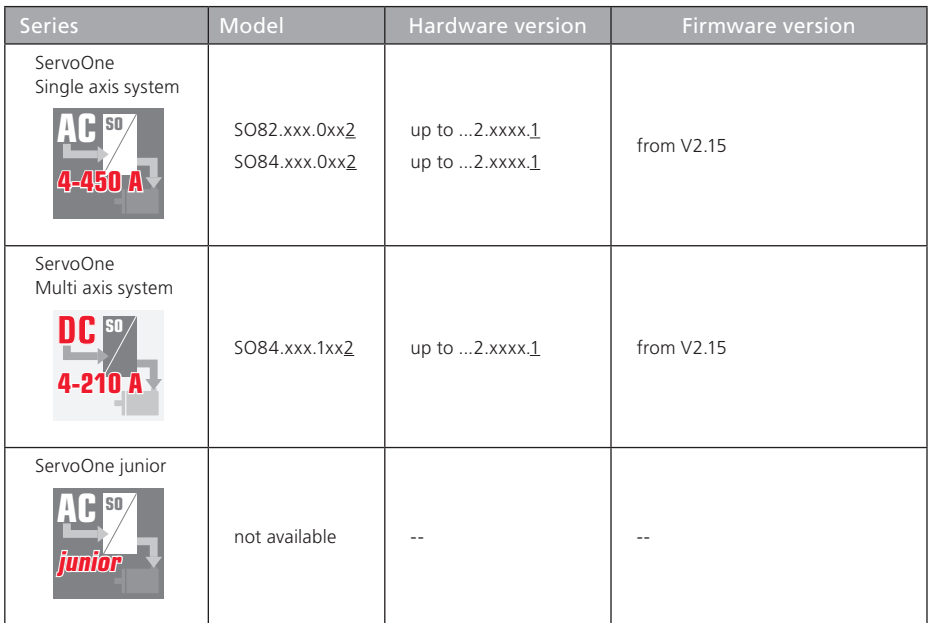

*Table 1.1 Applicability*

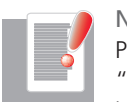

NOTE: This document does not replace the ServoOne Operation Manual. Please be sure to observe the information contained in the "For your safety", "Intended use" and "Responsibility" sections of the Operation Manual. For information on installation, setup and commissioning, and details of the warranted technical characteristics of the ServoOne series, refer to the additional documentation (Operation Manual, User Manual, etc.).

### Subject to technical modifications.

The contents of our documentation have been compiled with greatest care and in compliance with our present status of information.

Nevertheless we would like to point out that this document cannot always be updated parallel to the technical further development of our products.

Information and specifications may be changed at any time. For information on the latest version please refer to http://drives.lt-i.com

## Table of Contents

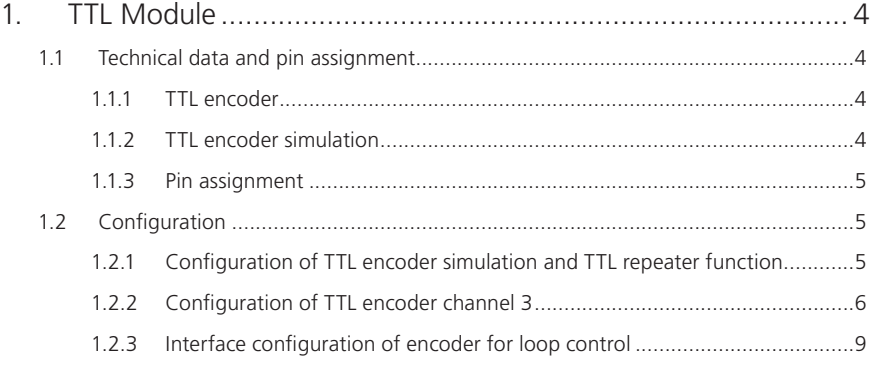

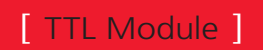

## <span id="page-3-0"></span>1. TTL Module

With the TTL module the following operation modes are possible:

- Evaluation of a TTL encoder
- Simulation of a TTL encoder (signals from other encoders are converted into TTL signals and made available as output signals [for a slave axis])
- TTL repeater (evaluation and transmission of incoming TTL signals for additional axes)

### 1.1 Technical data and pin assignment

#### 1.1.1 TTL encoder

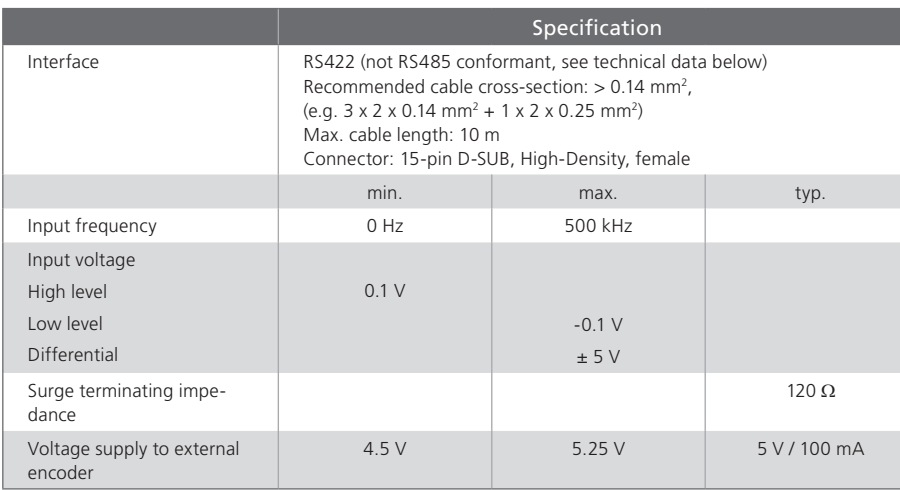

*Table 1.2 Electrical specification of the TTL encoder input on X8*

#### 1.1.2 TTL encoder simulation

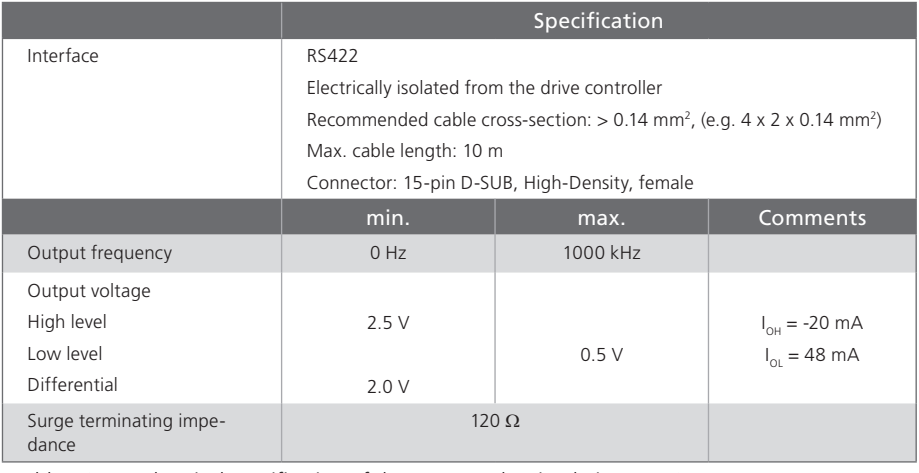

*Table 1.3 Electrical specification of the TTL encoder simulation on X8*

#### <span id="page-4-0"></span>1.1.3 Pin assignment

The assignment of the 15-pin D-Sub female connector on slot X8 is set out in the following table.

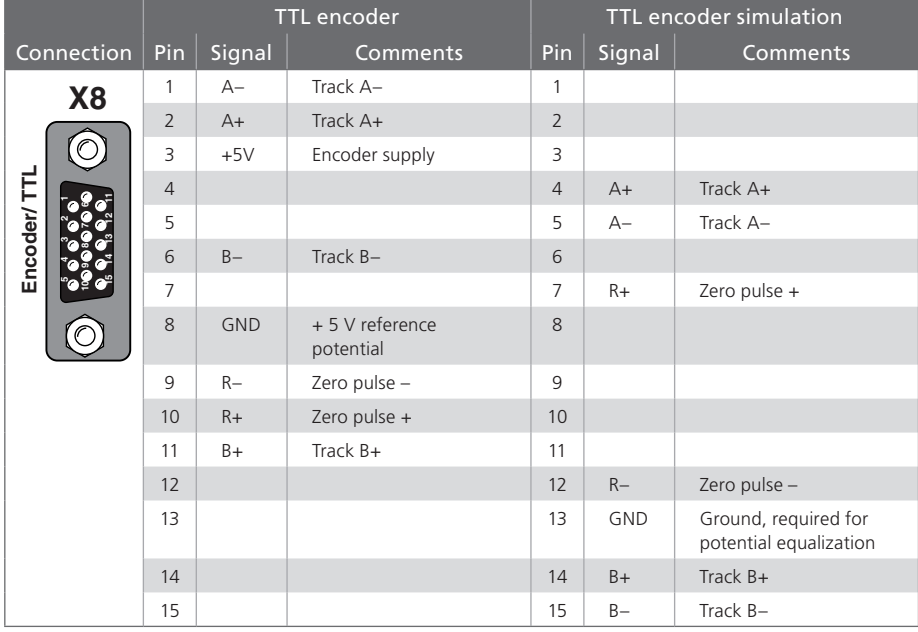

*Table 1.4 Pin assignment of the TTL module on X8*

### 1.2 Configuration

#### 1.2.1 Configuration of TTL encoder simulation and TTL repeater function

In the "encoder simulation" function the expansion module can simulate a TTL encoder. Two 90° offset signals are generated on tracks A and B as well as a zero pulse. In "Repeater" mode the TTL signal connected to X8 is outputted isolated by way of the encoder simulation.

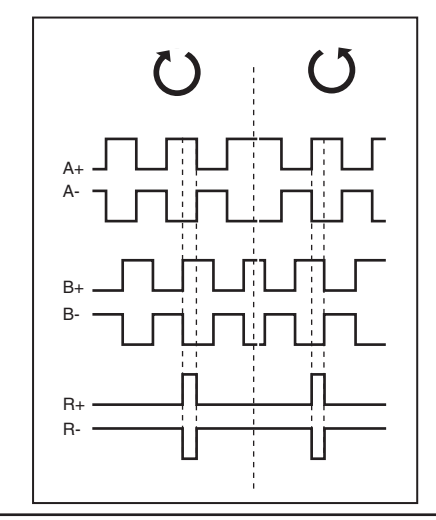

*Figure 1.1 Encoder simulation signals looking onto the motor shaft (at left when motor rotating clockwise)*

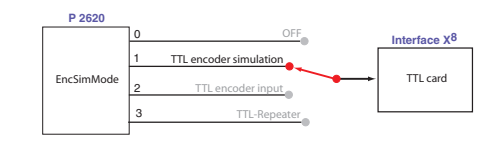

*Figure 1.2 Configuration of TTL encoder simulation mode enabled*

[ TTL Module ]

<span id="page-5-0"></span>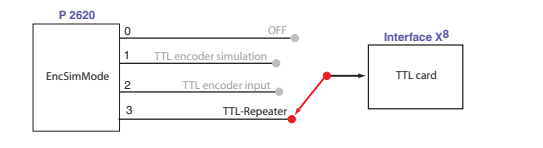

*Figure 1.3 Configuration of TTL repeater function enabled*

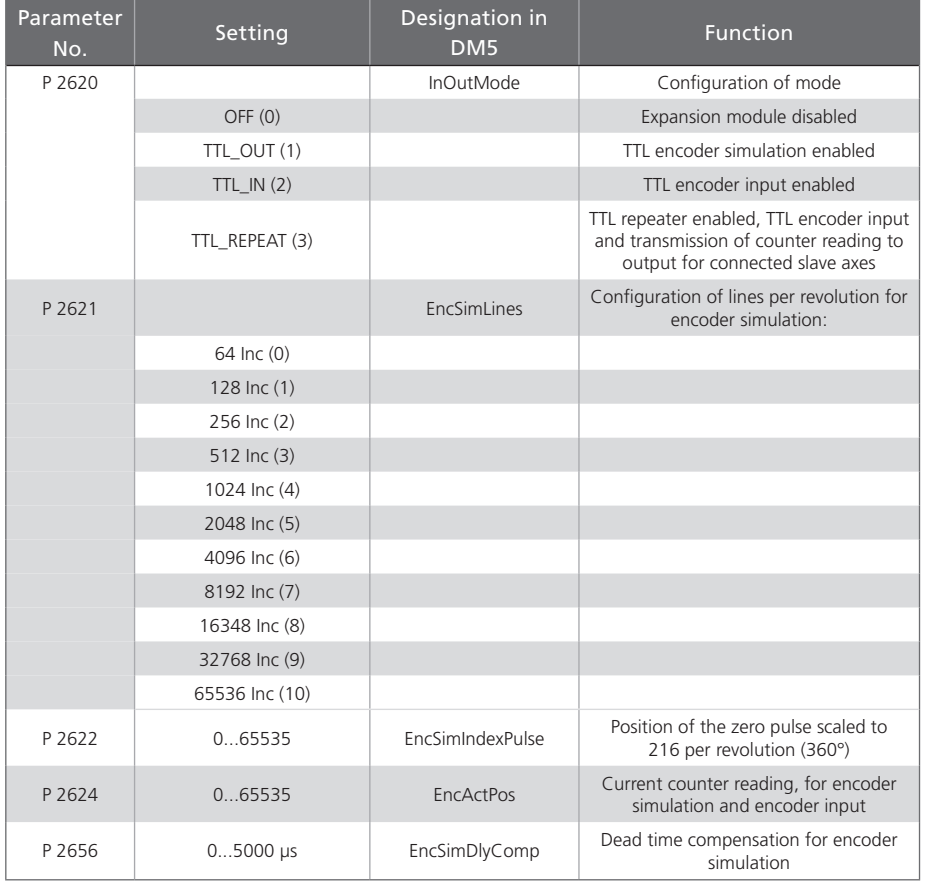

*Table 1.5 Parameters for TTL encoder simulation and TTL repeater function*

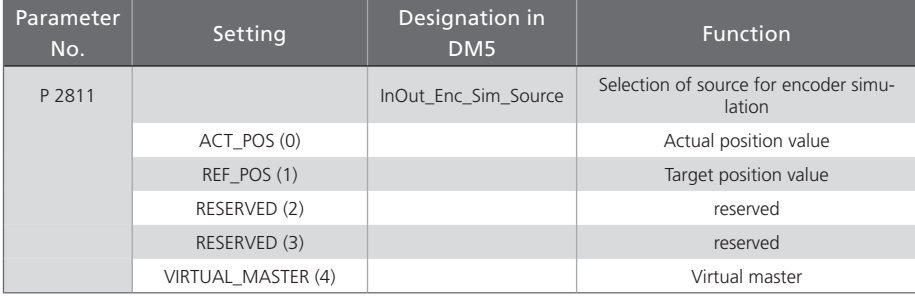

*Table 1.5 Parameters for TTL encoder simulation and TTL repeater function*

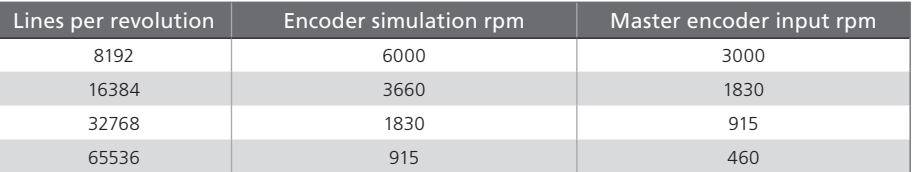

*Table 1.6 Maximum mappable rotation speeds for high lines per revolution (max. signal frequency)*

#### 1.2.2 Configuration of TTL encoder channel 3

By way of TTL encoder channel 3 the following signal sources can be connected:

- TTL encoder with zero pulse
- Master frequency signal with two 90° offset track signals A/B
- Pulse/direction signal e.g from a stepper motor control

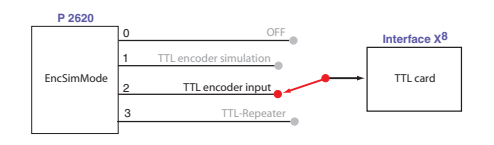

*Figure 1.4 Configuration of TTL encoder input mode enabled*

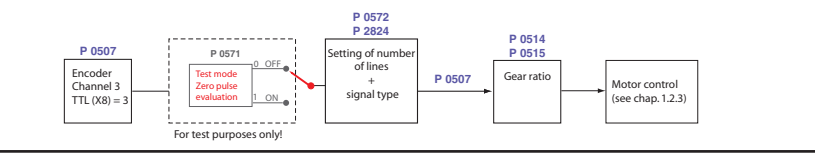

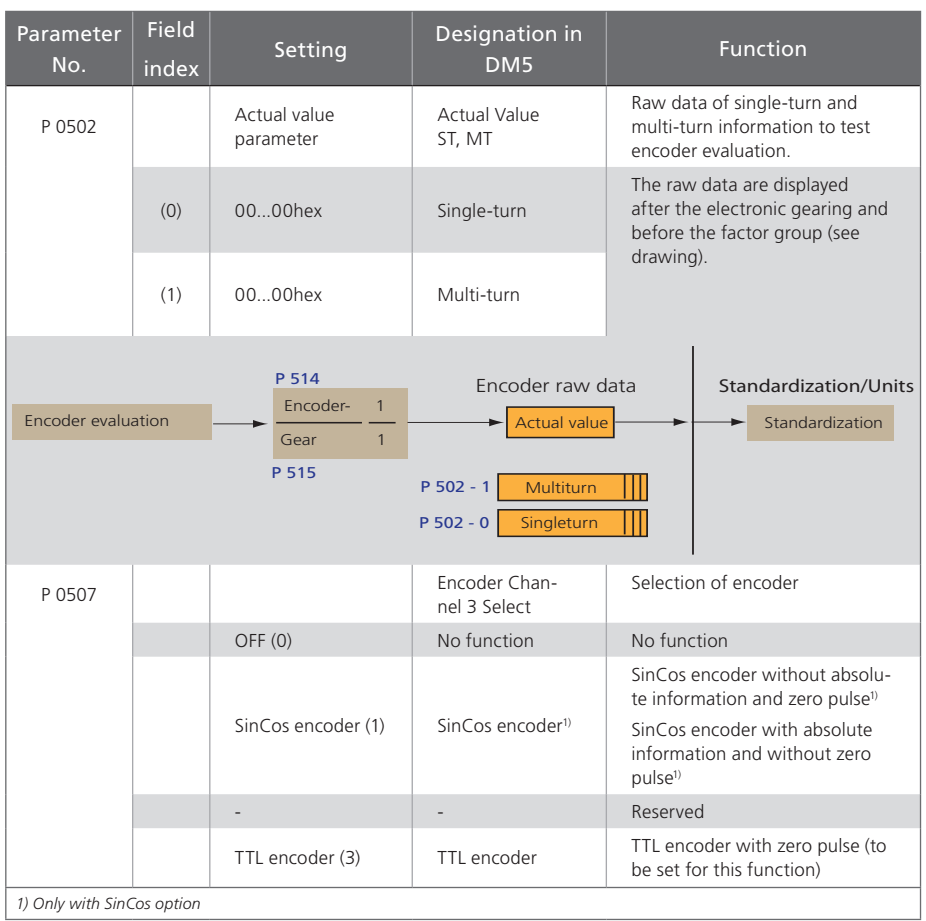

*Table 1.7 Basic setting of encoder channel* 

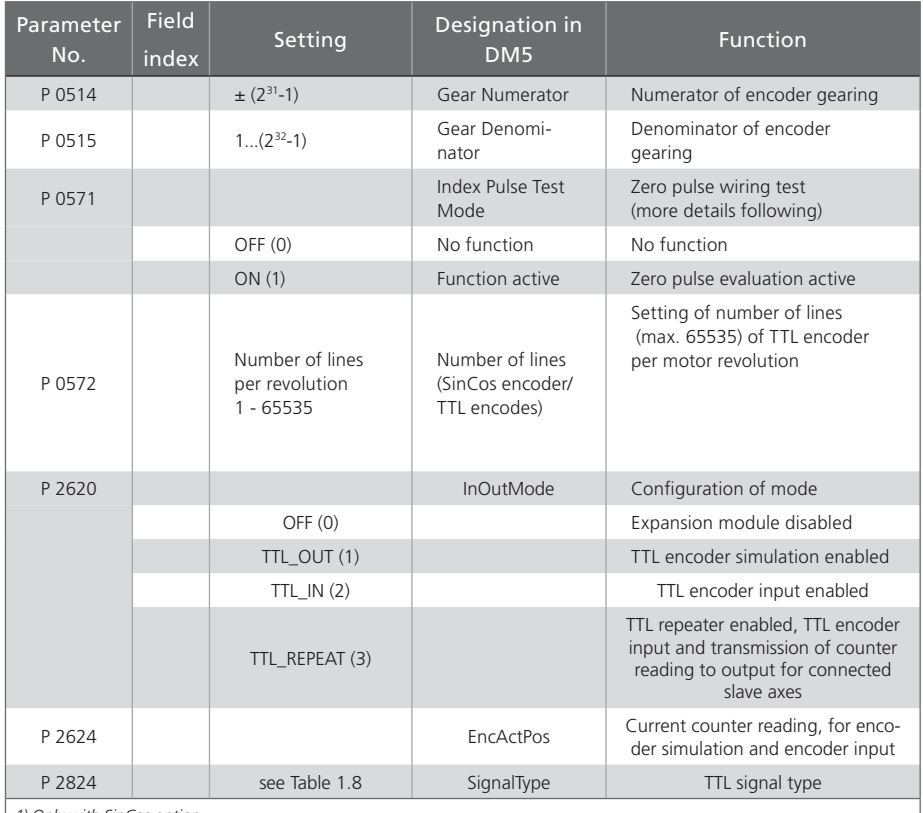

*1) Only with SinCos option*

*Table 1.7 Basic setting of encoder channel* 

[ TTL Module ]

#### **Einstellung Function** Example • TTL signals (track A, track B) А  $AF$  $B$  (0) • Direction of rotation of "slave axis" equal to "master axis" B A • TTL signals (track A, track B) AR\_B (1) • Direction of rotation of "slave axis" in inverse proportion to "master axis" B • Pulse-direction signals (track A: puls; track B: direction) • With a rising edge of track B ABDFN (2) A positive direction • Only falling edges of track A B Forward are evaluated. • Pulse-direction signals (track A: puls; track B: direction) • With a falling edge of track B ABDRP (3) negative direction В • Only rising edges of track A Reverse are evaluated.

*Table 1.8 Function description – parameter P 2824 (SignalType)*

#### Zero pulse wiring test

Zero pulse evaluation is only active during homing with evaluation of a zero pulse. To check the wiring, a zero pulse can be recorded via test mode on the digital oscilloscope of the DriveManager.

Parameter  $P$  0571 =  $ON$  (1) must be set for this. On the oscilloscope it can then be represented with the measurement variables CH3-Np1 (High level for 1 s) or CH3-Np2 (High level for 1 ms). In this, the pulse width of the scope signal does not match the pulse width of the actual zero pulse. The representation on the oscilloscope appears wider, permitting better detection of the zero pulse. The decisive factor here is the rising edge of the scope signal.

<span id="page-8-0"></span>1.2.3 Interface configuration of encoder for loop control

TTL encoder as actual value encoder (e.g. motor feedback)

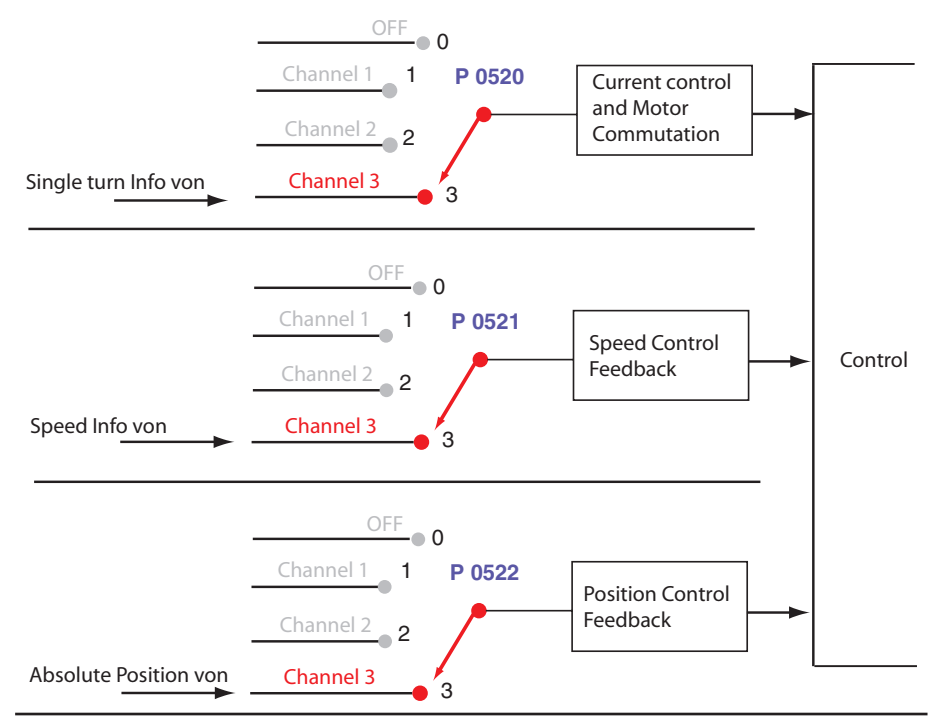

*Figure 1.6 Display of encoder configuration for encoder channel 3*

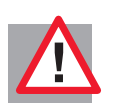

ATTENTION: A parameter can only be written or read with the appropriate access rights (e.g. "Local administrator"). A changed parameter must always be saved on the device.

When editable online, a parameter executes a reaction on the device immediately, so inputs must always be carefully checked.

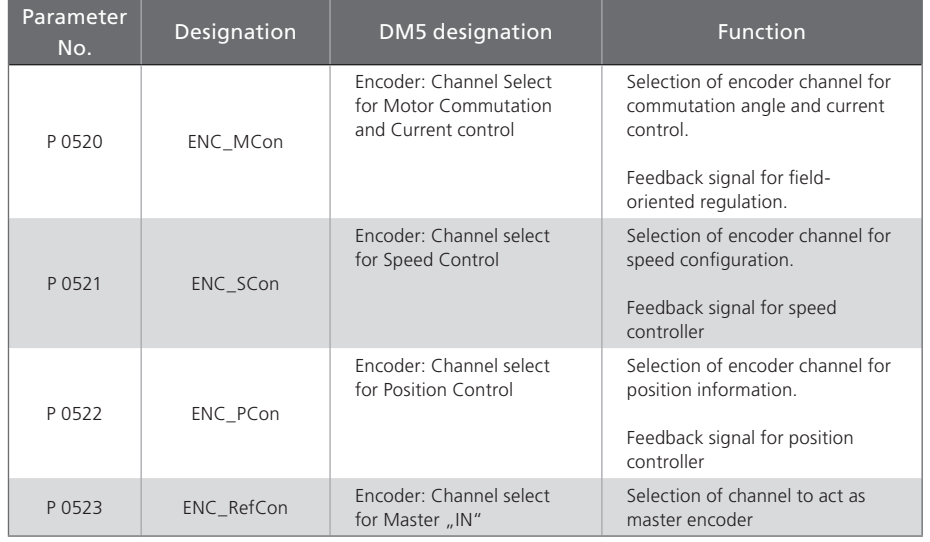

*Table 1.9 Encoder configuration*

TTL encoder as master frequency input (setpoint)

The TTL input on X8 can also be used as a master frequency input for an electronic gear. For this parameter P 1319 CamMaster\_AxisType = 8 must be set. More details on the function can be found in the ServoOne Application Manual.

[ TTL Module ]

#### Specification Option 2 - Technology

*TTL encoder /TTL encoder simulation* ID No.: 1106.21B.1-00 Date: 02/2011

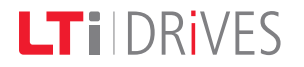

#### LTi DRiVES GmbH

Gewerbestraße 5-9 35633 Lahnau Germany Fon +49 (0) 6441/ 96 6-0 FAX +49 (0) 6441/ 96 6-137

Heinrich-Hertz-Straße 18 59423 Unna Germany Fon +49 (0) 2303/ 77 9-0 FAX +49 (0) 2303/ 77 9-397

www.lt-i.com info@lt-i.com

#### We reserve the right to make technical changes.

The contents of our documentation have been compiled with greatest care and in compliance with our present status of information.

Nevertheless we would like to point out that this document cannot always be updated parallel to the technical further development of our products.

Information and specifications may be changed at any time. For information on the latest version please refer to http://drives.lt-i.com.